## **Ruby master - Bug #17180**

# **Ractor and constant referencing**

09/19/2020 09:24 PM - kirs (Kir Shatrov)

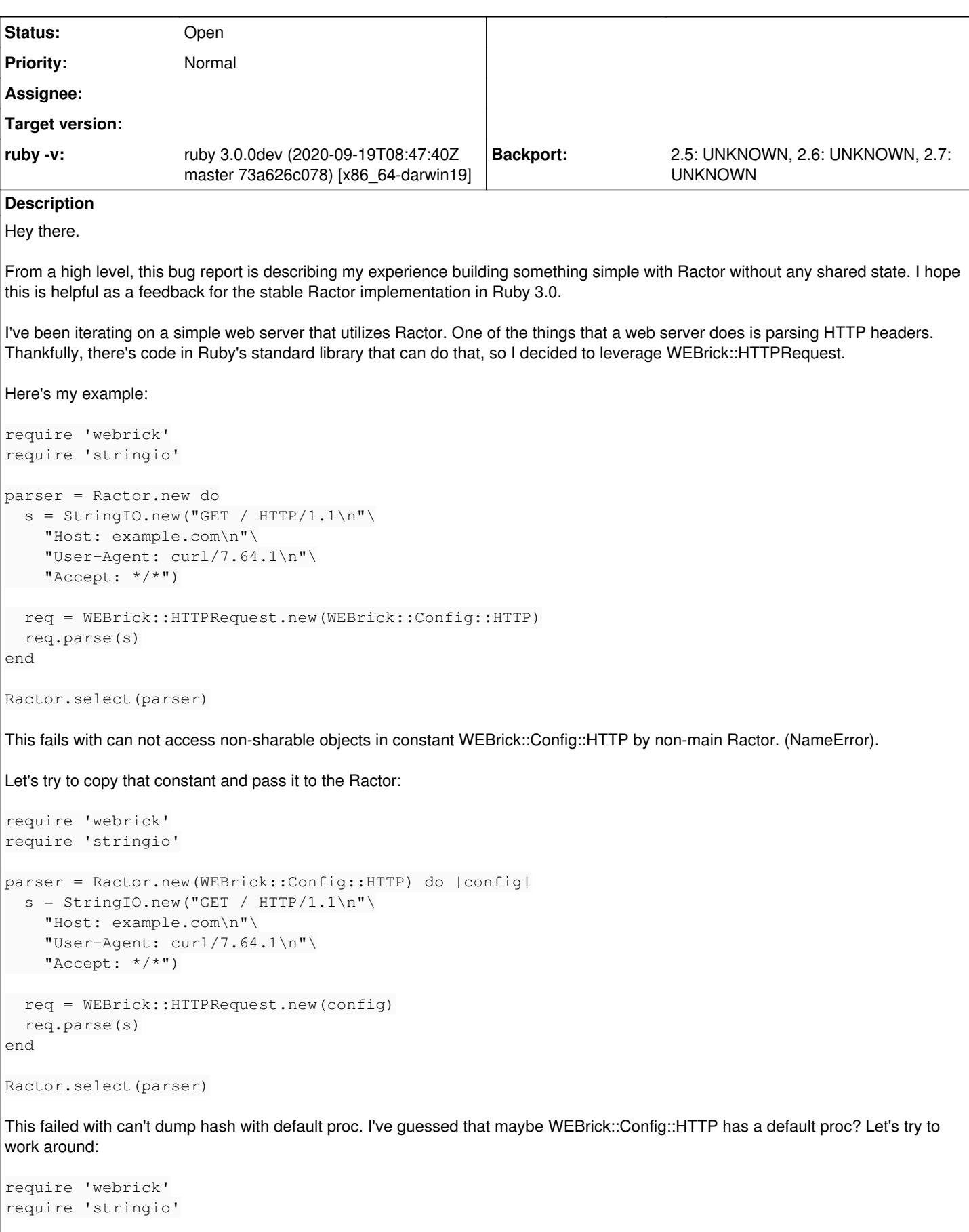

```
http_c.default = nil
parser = Ractor.new(http_c) do |config|
 s = StringIO.new("GET / HTTP/1.1\n"\
        "Host: example.com\n"\
        "User-Agent: curl/7.64.1\n"\
       "Accept: */*")
   req.parse(s)
end
Ractor.select(parser)
It failed with:
/Users/kir/src/github.com/ruby/ruby/lib/webrick/httprequest.rb:570:in `read_line': can not access 
non-sharable objects in constant WEBrick::LF by non-main ractor. (NameError)
I went ahead and made WEBrick freeze strings:
diff --git a/lib/webrick/httputils.rb b/lib/webrick/httputils.rb
index 76d4bd0dc7..273c596368 100644
--- a/lib/webrick/httputils.rb
+++ b/lib/webrick/httputils.rb
@@ -13,9 +13,9 @@
 require 'tempfile'
 module WEBrick
- CR = " \times 0d" \# : \text{node:}LF = " \x0a" # :node:CRLF = "\x0d\xi0a" # :nodec:+ CR = "\x0d", freeze # :node:+ LF = " \x0a".freeze # :nodoc:
+ CRLF = "\x0d\xi0a".freeze #:nodec:Now it's failing with:
/Users/kir/src/github.com/ruby/ruby/lib/singleton.rb:124:in `instance': can not access instance va
riables of classes/modules from non-main Ractors (RuntimeError)
        from /Users/kir/src/github.com/ruby/ruby/lib/webrick/utils.rb:132:in `register'
        from /Users/kir/src/github.com/ruby/ruby/lib/webrick/utils.rb:256:in `timeout'
        from /Users/kir/src/github.com/ruby/ruby/lib/webrick/httprequest.rb:559:in `_read_data'
        from /Users/kir/src/github.com/ruby/ruby/lib/webrick/httprequest.rb:570:in `read_line'
        from /Users/kir/src/github.com/ruby/ruby/lib/webrick/httprequest.rb:447:in `read_request_line'
        from /Users/kir/src/github.com/ruby/ruby/lib/webrick/httprequest.rb:201:in `parse'
        from ./test.rb:16:in `block in <main>'
because WEBrick is manipulating with a class variable.
I've commented out some of that code in WEBrick for the sake of experiment and it started to fail with:
/Users/kir/src/github.com/ruby/ruby/lib/uri/common.rb:171:in `parse': can not access non-sharable 
objects in constant URI::RFC3986_PARSER by non-main ractor. (NameError)
        from /Users/kir/src/github.com/ruby/ruby/lib/webrick/httprequest.rb:484:in `parse_uri'
        from /Users/kir/src/github.com/ruby/ruby/lib/webrick/httprequest.rb:217:in `parse'
This can be easily reproduced with a smaller piece of code:
parser = Ractor.new do
   URI::parse("http://example.com")
end
Ractor.select(parser)
```
IMO, something as tiny and safe as URI::parse should be allowrd to be called from a Ractor. We're either being too strict to the developer in terms of what constants they can reference from inside a Ractor, or we're missing a bunch of freeze in the standard library. It's likely the latter, but in that case we'll need to push for freeze as much as we can to make Ractor friendly to developers.

I'm very excited to see this happening in Ruby 3.0 and I'd like to help as much as I can to make it a great feature of Ruby.

#### **History**

### **#1 - 09/19/2020 09:33 PM - kirs (Kir Shatrov)**

### Another example:

```
Person = Struct.new(:name)
CREATOR = Person.new("Matz").freeze
```
parser = Ractor.new { CREATOR } Ractor.select(parser)

./test.rb:12:in `block in <main>': can not access non-sharable objects in constant Object::CREATOR by non-main Ractor. (NameError) make: \*\*\* [runruby] Error 1

Should something as plain as a frozen struct be shareable?

I am aware that you can make it copy the constant (Ractor.new(CREATOR) { |creator| creator } but it will become really lengthy to copy every constant that will ever be referenced from a Ractor. I don't think that will make developers happy.

### **#2 - 09/20/2020 05:43 PM - Eregon (Benoit Daloze)**

For the Struct example above, probably it needs the "Matz" String to be frozen too, or #deep\_freeze ([#17145](https://bugs.ruby-lang.org/issues/17145)) to mark it as a shareable value.